## **ESTADO DE SANTA CATARINA MUNICIPIO DE XANXERE**

83.009.860/0001-13 CNPJ: **RUAJOSE DE MIRANDA RAMOS. 455** - Xanxerê SC 89820-000  $C.E.P.$ 

## **PREGÃO PRESENCIAL** Nr.: 76/2017 - PR

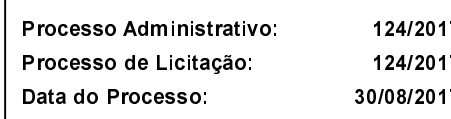

Folha: 1/1

## <u>OBJETO DA LICITAÇÃO:</u>

**COMISSÃO**:

Contratação de empresa especializada na prestação de Serviço Móvel Pessoal com tecnologia GSM, abrangendo o fornecimento de gestão e assessoria em telefonia móvel em tecnologia GSM, para uso em telefonia celular, smartphones, com fornecimento de chips para utilização em 21 (vinte e um) aparelhos em comodato, devidamente habilitados com linhas pós-pagas, para realizar ligações em todo território nacional, conforme especificações constantes no Edital e seus Anexos.

## ATA DE RECEBIMENTO E ABERTURA DE DOCUMENTAÇÃO Nr.

Ao(s) 14 de Setembro de 2017, às 10:55 horas, na sede da(o) MUNICIPIO DE XANXERE reuniram-se o Pregoeiro e sua Equipe de Apoio, designada pela(o) Decreto nº 111/2017, para dar continuidade no Processo Licitatório nº 124/2017, Licitação nº 76/2017 - PR, na modalidade de PREGÃO PRESENCIAL

Estiveram presentes no ato de abertura, os membros da comissão e representante(s) da(s) empresa(s) abaixo:

INOVA ASSESSORIA EM TELECOMUNICAÇÃO LTDA ME (994469).

Inicialmente procedeu-se a leitura do teor das mesmas com os esclarecimentos e análise necessários, por ordem de entrada e, rubricadas toda documentação atinente, tendo  $\mathsf{o}$ seguinte parecer da comissão a

- Passou-se o exame da documentação apresentada e verificou-se que o proponente classificado para essa fase do certame cumpriu com os requisitos de habilitação definidos no item 12 do Edital. O Pregoeiro declara como vencedor o proponente INOVA ASSESSORIA EM TELECOMUNICAÇÃO LTDA ME. O pregoeiro declara encerrada a presente sessão para posterior análise do **Municipal** Controle Interno  $\mathbf{e}$ homologação do vencedor pelo Prefeito Sr. Avelino Menegolla.

Nada mais havendo a constar, lavrou-se o presente termo que será assinado pelos presentes.

Xanxerê, 14 de Setembro de 2017

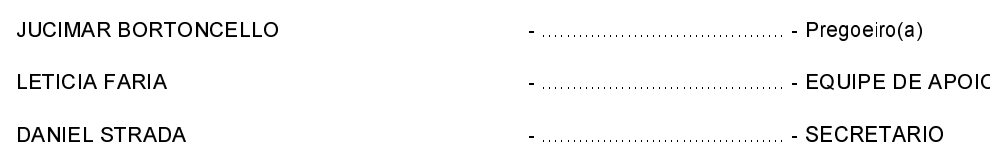